## **BANCO CENTRAL DE RESERVA DE EL SALVADOR GERENCIA DE ESTADÍSTICAS ECONÓMICAS**

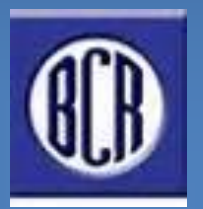

Modelo Integrado Macroeconométrico de Proyecciones.SCNES "MIMPRO SCNES".

**Marzo de 2018**

# **Contenido**

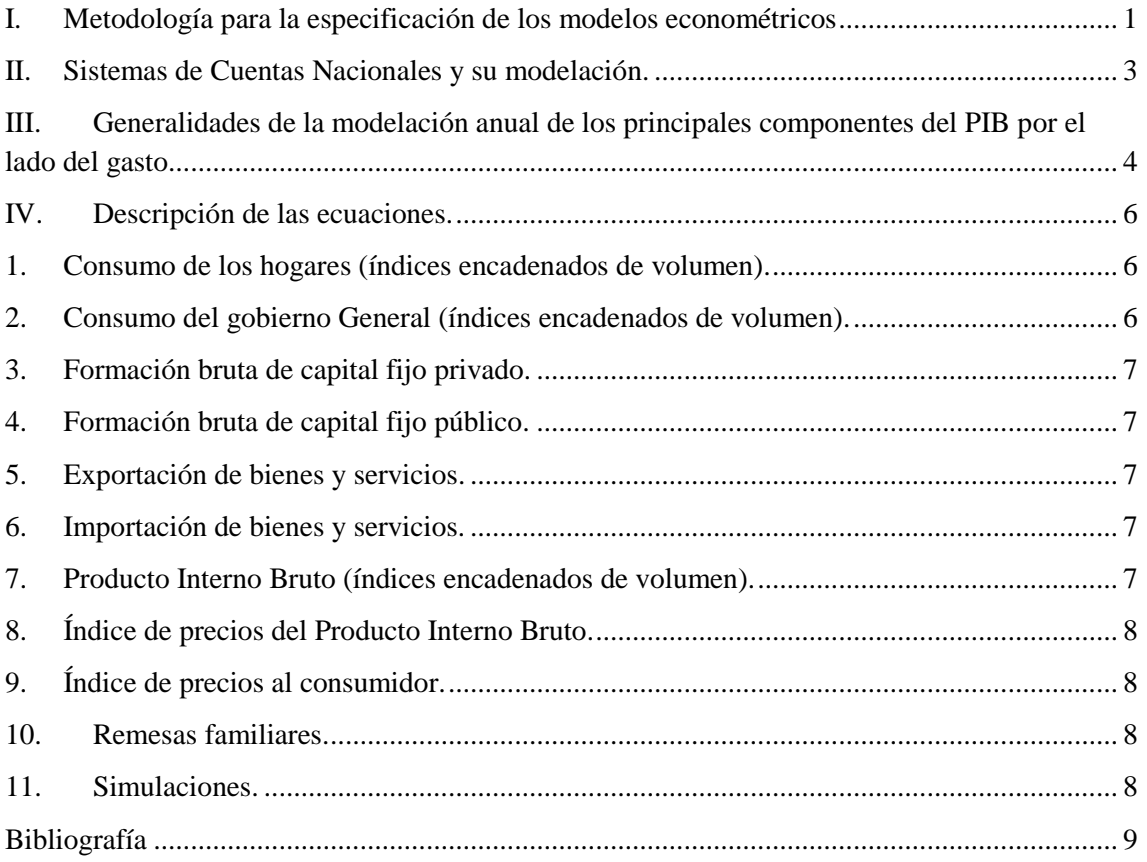

#### **INTRODUCCIÓN**

El Banco Central de Reserva de El Salvador (BCR) publicó en marzo del año 2018, los resultados del sistema de cuentas nacionales año base 2005 y año de referencia 2014, que se basan en la última metodología del Sistema de Cuentas Nacionales del año 2008, publicado por la Organización de las Naciones Unidas, entre otros organismos internacionales. Este sistema de Cuentas Nacionales publicado por el Banco Central de Reserva (SCNES) fue avalado por el Fondo Monetario Internacional mediante carta que se publicó el día de su divulgación.

Dada la divulgación del SCNES, este sirvió de base en los modelos econométricos que se utilizan para la elaboración de las proyecciones y que explican las relaciones sectoriales de la economía interna, así como de aquellos que estiman los shocks internos y externos en el crecimiento económico del país.

El presente documento, tiene por objetivo plantear los resultados de la primera fase de generación de modelos para proyección macroeconómica, que consistió básicamente en la modelación anual del PIB por el enfoque del gasto.

El Modelo Integrado Macroeconométrico de Proyecciones (MIMPRO) se basa en información de todos los sectores económicos (real, externo, monetario y fiscal). Este es un sistema multiecuacional constituido por un conjunto de ecuaciones econométricas para las principales variables económicas que permiten estimar el crecimiento económico.

En su estructura, el MIMPRO refleja las diversas relaciones de causalidad que se establecen entre las principales variables de enlace y de esta manera permita evaluar los efectos de los shocks internos y externos sobre la tendencia esperada en los precios y la actividad económica.

El MIMPRO es una herramienta que permita realizar pronósticos y simulaciones de los efectos que tienen los shocks internos y externos sobre las principales variables económicas, destacando el crecimiento económico. Adicionalmente, se constituye en una alternativa para elaborar escenarios de mediano y largo plazo.

El MIMPRO responde a las particularidades de la economía salvadoreña que se caracteriza por ser pequeña, dolarizada y con libre movilidad de capitales, por lo cual los shocks de demanda externa y la volatilidad de precios internacionales tienen efectos adversos sobre la actividad económica interna y la formación de precios.

Es importante señalar que en la especificación de los modelos, fueron considerados los postulados teóricos que sustentan cada una de las variables que se han modelado. Las variables incluidas en cada uno de los modelos cumplieron con los criterios teóricos y superaron las pruebas estadísticas, de esta manera se obtuvieron modelos con aplicaciones prácticas y que son útiles para proyecciones y simulaciones. La base de datos usada para los modelos tiene una frecuencia anual que comprenden el período comprendido de 1990 a 2017.

## <span id="page-3-0"></span>**I. Metodología para la especificación de los modelos econométricos**

La estrategia metodológica para desarrollar el MIMPRO, está basada en el uso de técnicas para la elaboración de un sistema de modelación econométrica. Las ecuaciones integrantes tienen que cumplir con las características de que sus parámetros deben ser estadísticamente significativos, en todas las pruebas y tener sustento económico y teórico, a fin de garantizar que estos puedan ser utilizados para la elaboración de escenarios macroeconómicos y obtener de esta manera pronósticos relativamente razonables. En consecuencia, se persigue que los modelos econométricos reproduzcan lo más cercano posible el comportamiento de la variable.

El procedimiento metodológico se basa en el uso de la econometría, que supone que la información económica es el resultado de procesos estocásticos y que por tanto tiene propiedades estadísticas y probabilísticas, donde, las propiedades del término de error son derivadas de las propias series económicas. En este sentido, la econometría busca encontrar el modelo que mejor se aproxime al proceso generador de la información a través de combinar la información teórica y empírica disponible, y de esta manera se esperaría que la bondad de predicción del modelo permita reproducir los datos históricos observados.

El MIMPRO está constituido por 15 ecuaciones que han sido especificadas utilizando dos métodos: modelo de corrección de errores (Engle- Granger y Johansen) y mínimos cuadrados ordinarios para las variables en niveles.

El modelo de corrección de errores tiene dos procedimientos, el propuesto por Johansen basados en la aplicación de vectores autorregresivos (VAR) y la metodología sugerida por Engle y Granger (1987), las cuales se describen a continuación:

## **i) Procedimiento de Johansen**

Para la estimación de las ecuaciones de comportamiento de las relaciones de largo plazo entre las variables, se aplicó la metodología propuesta por Johansen (1988), que consiste en la aplicación del método de mínimos cuadrados ordinarios, que plantea como primer paso especificar un modelo de Vector Autoregresivo (VAR) que requiere la aplicación previa de pruebas de diagnóstico para determinar la estacionariedad y el orden de integración de las series incorporadas al modelo, para ello se utilizaron las pruebas de raíces unitarias según el procedimiento de Dickey Fuller (1981).

En el VAR, todas las variables se incorporan como endógenas y se expresan en logaritmos y con rezagos<sup>1</sup>; al correrse los modelos, los resultados permiten el análisis y diagnóstico de los residuos<sup>2</sup>, lo que se desarrollará en forma específica, cuando se describan los modelos en particular.

Esta metodología es complementada con un modelo de mecanismo de corrección de errores sugerido por Engle y Granger, que permite utilizar el vector de cointegración como mecanismo de corrección de error, el cual evalúa la significancia estadística del modelo en su conjunto y de las variables que incorpora en forma individual, en otras palabras, este procedimiento es equivalente a aplicar al modelo una prueba adicional de cointegración (Benerjee y Hendry, 1992) mediante el análisis de los residuos.

1

<sup>1</sup> / Para modelos anuales se sugiere 2 rezagos.

<sup>2</sup> /En el diagnóstico del modelo VAR se aplica los test a los residuos referidos a normalidad, autocorrelación, heterocedasticidad y exgoneidad débil y fuerte.

Es importante destacar que la prueba de cointegración de Johansen, aplicada al VAR, permiten evaluar si las variables incluidas en los modelos tienen una relación de largo plazo; para ello, tienen que superar las pruebas de la traza y máximo valor que forman parte de las pruebas de cointegración, las cuales tienen que ser estadísticamente significativas y cumplir con los postulados de la teoría económica.

El Modelo de Corrección de Errores (MCE) recoge los residuos entre el valor observado y su valor estimado; este último ponderado por los estimadores obtenidos en la prueba de cointegración.

El modelo de corto plazo se obtiene por medio de la aplicación del método de mínimos cuadrados ordinarios, el cual incorpora las variables en diferencias y el MCE rezagado un período.

En primera instancia, se debe verificar que el coeficiente del MCE sea negativo y ser estadísticamente significativo al 5.0%. Se complementa con el proceso de eliminación de las variables irrelevantes, por lo cual se utiliza el procedimiento denominado de lo general a lo especifico recomendado por Hendry (1995), que permite obtener una reparametrización y una reducción del espacio de parámetros, donde el modelo econométrico finalmente seleccionado se aproxima de acuerdo con la información teórica y empírica disponible y cumple de manera satisfactoria el proceso generador de información cumpliendo con los criterios descritos por Spanos (1986).

La metodología aplicada para elaborar los modelos reconoce que las regresiones con series no estacionarias están sujetas a la crítica de relación espuria, por lo cual se procedió a estimar la presencia de vectores de cointegración para verificar la relación de largo plazo.

Usualmente se observa que las variables económicas en el corto plazo presentan mucha inestabilidad, lo que dificulta identificar relaciones de largo plazo, siendo necesario aplicar pruebas de Johansen o de Dickey Fuller, cuya finalidad es identificar las relaciones de largo plazo entre las variables de un modelo.

Con los estimadores obtenidos de los vectores de cointegración, se procedió a utilizar el teorema de representación de Engle y Granger, buscando obtener un mecanismo de corrección de error estadísticamente significativo como evidencia de la presencia de relaciones de largo plazo (Banerjee y Hendry y Patterson).

#### **ii) Procedimiento de Engle y Granger**

Este procedimiento requiere como paso preliminar que las series de las variables del modelo tengan el mismo orden de integración, lo cual se logra mediante la aplicación de pruebas de raíz unitaria sugeridas por Dickey Fuller.

Según esta metodología, se estiman ecuaciones estáticas por Mínimos Cuadrados Ordinarios (MCO) donde todas las variables se expresan en niveles en el tiempo t, a esta regresión se le conoce como regresión de cointegración. A partir de ahí se genera un mecanismo de corrección de errores (ECM) con el objeto de establecer el vínculo entre la ecuación de largo plazo, con la ecuación de corto plazo. Dicho mecanismo se incluye como variable explicativa en las ecuaciones de corto plazo y se analiza que tenga el signo esperado (negativo) de acuerdo con la teoría de cointegración y además que fuera estadísticamente significativo.

De acuerdo a la metodología, las ecuaciones de los modelos de corto plazo se corrieron en primeras diferencias y con dos rezagos por tratarse de series anuales, y a través del método de lo general a lo específico se eliminaron las variables que resultaron estadísticamente no significativas, y en consecuencia se obtuvo la especificación de los modelos definitivos de corto plazo.

La siguiente fase de la metodología del MIMPRO comprende la solución simultánea de los modelos, la realización de pronósticos de un escenario base, dentro y fuera de la muestra, lo que permite medir el grado de bondad que tienen los pronósticos de acuerdo a la varianza de los datos estimados y los datos observados. Luego, mediante la adopción de supuestos para las variables exógenas, se obtienen los escenarios para simular los shocks que tienen impacto sobre las principales variables de la economía.

Es conveniente destacar que el uso de variables dummy puede ayudar a contar con pronósticos estadísticamente significativos dentro del período de la muestra, pero, existe la posibilidad de que la bondad de los pronósticos fuera de la muestra tienda a debilitarse debido a la presencia de mayor incertidumbre.

## <span id="page-5-0"></span>**II. Sistemas de Cuentas Nacionales y su modelación.**

El Sistema de Cuentas Nacionales de El Salvador (SCNES) divulgado en marzo de 2018<sup>3</sup> presenta una mejora metodológica importante, que es el uso de medidas de volumen encadenadas (Banco Central de Reserva de El Salvador, 2018), el cual está basado en el Sistema de Cuentas Nacionales 2008 (SCN2008), elaborado por organismos internacionales. El sistema nuevo incluye cuentas en términos de volumen y precios, a través de un conjunto integrado de índices de precio y volumen basado en las teorías de números índices.

La metodología de cálculo utilizada para las cuentas nacionales de El Salvador hasta marzo del año 2018 correspondía a los precios prevalecientes en el año base de 1990, es decir, se construían sobre una base de precios fija. A partir de la fecha de publicación del SCNES, las nuevas mediciones en términos reales corresponden a medidas de volumen encadenadas, obtenidas a partir de una base de precios móviles, que utiliza los precios del año anterior para valorar las cantidades del año en curso. Esta nueva metodología permite obtener mediciones de volumen más actualizadas, en virtud de la vigencia de los precios utilizados para valorar las cantidades.

En base al sistema antiguo de cuentas nacionales, el BCR cuenta con un modelo de proyecciones económicas, construido a partir de ecuaciones econométricas para las principales variables que permiten proyectar el crecimiento económico e inflación. Dicho modelo refleja las diversas relaciones de causalidad que se establecen entre las principales variables de enlace de los sectores real, externo, monetario, fiscal y laboral; de esta manera permite evaluar los efectos de shocks internos y externos sobre la tendencia esperada en los precios y la actividad económica interna.

El BCR elaboró el MIMPRO" con la asistencia del Fondo Monetario Internacional. Con la adopción del SCNES, el BCR realizó una actualización del modelo MIMPRO, siempre con el apoyo del FMI, considerando la necesidad de construir nuevamente modelos econométricos, de pronósticos y simulaciones del crecimiento económico y la producción nominal del país, utilizando como insumo principal las cifras resultantes del SCNES.

1

<sup>3</sup> Más información sobre el sistema de cuentas nacionales divulgado en marzo de 2018 se puede encontrar en: [https://www.bcr.gob.sv/esp/index.php?option=com\\_content&view=article&id=401&Itemid=454](https://www.bcr.gob.sv/esp/index.php?option=com_content&view=article&id=401&Itemid=454)

El BCR definió como objetivo general del proceso de proyecciones macroeconómicas, la construcción de un sistema de pronósticos y simulación de las principales variables de la demanda y oferta agregada calculada según el nuevo sistema de cuentas nacionales.

Las mediciones a analizar corresponden a series anuales/trimestrales de los índices encadenados de volumen, variables en términos corrientes, índices de precio, de cantidad y volumen, así como las interrelaciones entre las métricas (como pasar de una métrica a la otra). También se realizaron simulaciones de variables importantes en el MIMPRO como el crecimiento económico de Estados Unidos, precios del petróleo, gasto público local en consumo e inversión, tasas de interés externas e internas. El horizonte que se puede pronosticar con el MIMPRO es de un mínimo de cinco años y de hasta diez años.

Dada la complejidad del proceso de modelación macroeconómica, se estableció como prioridad inicial, las estimaciones de los componentes de la demanda global, con frecuencia anual, el cual es desarrollado a continuación.

## <span id="page-6-0"></span>**III. Generalidades de la modelación anual de los principales componentes del PIB por el lado del gasto.**

El objetivo principal fue la construcción de un modelo macroeconométrico para la generación de proyecciones anuales del crecimiento económico (real y nominal) y de inflación. Además, el sistema deberá permitir elaborar simulación de impactos macroeconómicos ante shocks de variables claves tales como el crecimiento económico de Estados Unidos, precios del petróleo, tasas de interés, entre otros.

El objetivo definido demandó la construcción de un sistema de ecuaciones que incorpore índices de volumen para las principales variables del gasto agregado, índices de precios del PIB e inflación y valores corrientes para variables tales como las remesas familiares. Los primeros dos tipos de variables permitirán por identidades matemáticas, la obtención de los valores estimados del Producto Interno Bruto a precios corrientes.

La modelación de los índices de volumen de los componentes del consumo final fue realizada a través de la construcción de dos ecuaciones (integración de corto y largo plazo) para el caso de los hogares y otras dos para el caso del Gobierno General (ver tabla 1). Por efectos prácticos, el gasto de consumo final de las instituciones sin fines de lucro que sirven a los hogares, fue incluido en la agregación correspondiente a los hogares.

La modelación de los índices de volumen de los componentes de la formación bruta de capital fijo para el sector privado fue realizada a través de la construcción de dos ecuaciones (integración de corto y largo plazo) y una ecuación de corto plazo para el caso del sector público. La variación de existencias, por su comportamiento más errático, fue considerada como variable residual en el sistema.

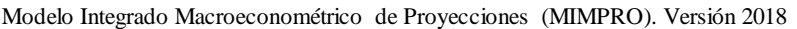

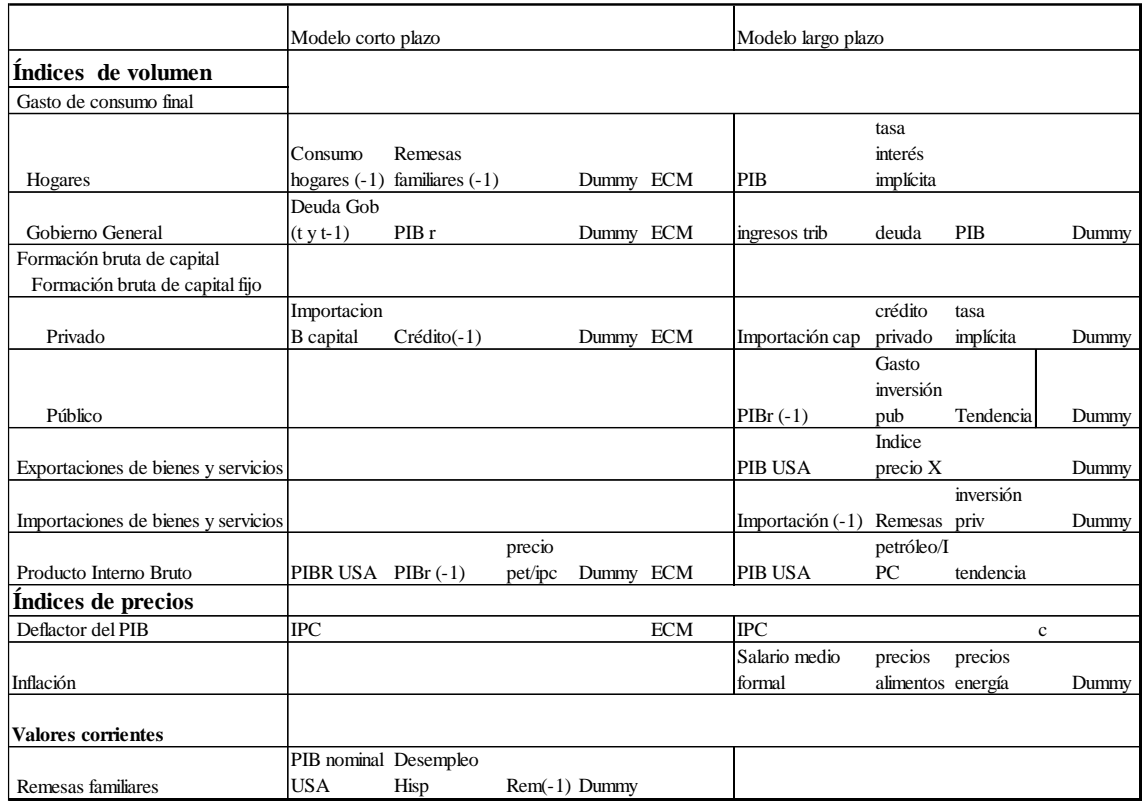

Donde:

(-1) indica variable rezagada un período

ECM:Residuos de ecuación de largo plago

El índice de volumen de las exportaciones de bienes y servicios fue modelado mediante una ecuación de largo plazo; caso idéntico ocurrió con las importaciones de bienes y servicios.

Según el (Instituto Vasco de Estadística, 2000), las mediciones a través de índices encadenados de volumen, presenta un inconveniente importante como es la pérdida de aditividad entre los agregados y sus componentes. Es decir, la suma de los sectores de la oferta, o alternativamente, de los agregados de la demanda ya no va a coincidir con el valor del PIB agregado. Esto es consecuencia directa de la aplicación del método de encadenamiento, y no debe interpretarse como un error en los datos suministrados.

Debido a la característica mencionada, que aplica también para las series expresadas en términos de la cadena monetaria, se procedió a elaborar la modelación para la variable individual del PIB, a través de la integración de la ecuación de corto plazo y de largo plazo. Como resultado se obtienen proyecciones complementarias entre los resultados de los componentes del PIB por el lado de la demanda y el PIB individual, las cuales, aunque no sumen, sus resultados deben ser consistentes. Además, la brecha entre la suma de los componentes y el PIB, incorpora implícitamente el componente sin estimar correspondiente a la variación de existencias.

Otra variable macroeconómica importante es el índice de precios al consumidor, motivo por el cual fue necesario elaborar la respectiva modelación para la obtención de pronósticos y simulaciones, a través de una ecuación de corto plazo.

Finalmente, además de conocer el crecimiento económico real, es importante disponer de una estimación del PIB a precios corrientes, consistente con la estimación del PIB real, generando

como resultado la necesidad de disponer de un modelo para el deflactor del PIB. Dicha modelación fue posible a través la incorporación de una ecuación de corto plazo que integre los residuos de largo plazo.

Otra variable clave para la economía es valor observado y esperado de las remesas familiares, las cuales son incorporadas en la modelación del consumo final de los hogares. Su trayectoria fue incorporada mediante la elaboración de una ecuación de corto plazo.

En su conjunto, el sistema de ecuaciones incluye 15 ecuaciones de comportamiento, así como de algunas identidades matemáticas para la determinación de variables macroeconómicas resultado.

El proceso de construcción del modelo fue realizado en marzo del año 2018, con la asistencia del consultor internacional, Maestro Horacio Catalán Alonso, con financiamiento del Fondo Monetario Internacional. El software utilizado fue Econometrics Views, en su versión 10.

La modelación fue realizada mediante el procesamiento de la información correspondiente al período 1990-2017, para lo cual, el Departamento de Cuentas Nacionales, elaboró la retropolación de los datos del Sistema de Cuentas Nacionales (SCN).

## <span id="page-8-0"></span>**IV. Descripción de las ecuaciones.**

Los siguientes párrafos contienen el desglose la descripción general de cada una de las ecuaciones de comportamiento que forman parte del modelo global de proyecciones. Es importante aclarar que todas las ecuaciones satisfacen las pruebas estadísticas y econométricas mínimas requeridas.

#### <span id="page-8-1"></span>**1. Consumo de los hogares (índices encadenados de volumen).**

En el largo plazo, el crecimiento del volumen de consumo de los hogares está explicado por la dinámica del PIB real y el costo de los préstamos.

Ecuación de largo plazo: LOG(CHR) = C(1) + C(2)\*LOG(PIB) + C(3)\*TIIAR .*(Ecuación 1)*

En el corto plazo, el crecimiento del volumen de consumo de los hogares está explicado por el valor observado el año previo en el consumo, el valor observado en el año previo por las remesas familiares, el valor de los residuos de la ecuación de largo plazo y una variable artificial.

Ecuación de corto plazo:  $DLOG(CHR) = C(1) * DLOG(CHR(-1)) + C(2) * DLOG(REM(-1)) +$  $C(3)*A$  CHR +  $C(4)*ECM$  CP(-1) (*Ecuación 2*)

#### <span id="page-8-2"></span>**2. Consumo del gobierno General (índices encadenados de volumen).**

En el largo plazo, el consumo del gobierno general puede ser explicado por los niveles de ingresos tributarios expresados en términos reales, los niveles de financiamiento público a través de deuda, el nivel del Producto Interno Bruto y una variable dummy que capta eventos atípicos.

Ecuación de largo plazo:  $LOG(GP) = C(1) * LOG(IT\_REAL) + C(2) * LOG(DEUDAG) +$  $C(3)*DN_2011 + C(4)*LOG(PIB) + C(5)*D_2016$  (*Ecuación 3*)

En el corto plazo, el crecimiento del consumo del gobierno general puede ser explicado por el crecimiento del endeudamiento en el período t y en t-1, el crecimiento del PIB, el valor de los residuos de la ecuación de largo plazo y una variable dummy que capta eventos atípicos.

Ecuación de corto plazo:  $DLOG(GP) = C(1) * DLOG(DEUDAG) + C(2) * DLOG(PIB) +$  $C(3)$ \*DLOG(DEUDAG(-1)) + C(4)\*ECM CG(-1) + C(5)\*D 2011 + C(6)\*D 2016 (*Ecuación 4*)

## <span id="page-9-0"></span>**3. Formación bruta de capital fijo privado.**

En el largo plazo, el comportamiento de la inversión bruta de capital fijo privado está en función de las importaciones de bienes de capital expresadas en términos reales, el crédito al sector privado, las tasas de interés implícita y una variable dummy que capta eventos atípicos.

Ecuación de largo plazo:  $LOG(FBKPR) = C(1) + C(2)*LOG(MK/IPC) + C(3)*LOG(CREDP) +$ C(4)\*LOG(RI) + C(5)\*A\_FBKPR. (*Ecuación 5*)

En el corto plazo, el crecimiento de la formación bruta de capital fijo puede ser explicado por el crecimiento de las importaciones de bienes de capital expresadas en términos reales, el crecimiento del crédito al sector privado rezagado un período, el valor de los residuos de la ecuación de largo plazo y una variable dummy que capta eventos atípicos.

Ecuación de corto plazo: DLOG(FBKPR) =  $C(1)$ \*DLOG(MK/IPC) +  $C(2)$ \*DLOG(CREDP(-1)) + C(3)\*ECM\_FBKRP(-1) + C(4)\*A\_FBKPRC. (*Ecuación 6*)

#### <span id="page-9-1"></span>**4. Formación bruta de capital fijo público.**

En el largo plazo, el comportamiento de la formación bruta de capital fijo público puede explicarse por el comportamiento del PIB rezagado un período, el gasto de inversión del Sector Público No Financiero expresado en términos reales, la tendencia de la variable y una variable dummy que capta eventos atípicos.

Ecuación de largo plazo:  $LOG(FBKG) = C(1) * LOG(PIB(-1)) + C(2) * LOG(GINV/IPC) +$ C(3)\*@TREND + C(4)\*DN\_2009 (*Ecuación 7)*

#### <span id="page-9-2"></span>**5. Exportación de bienes y servicios.**

En el largo plazo, las exportaciones de bienes y servicios pueden ser explicados por el PIB real de Estados Unidos, el índice de precio de las exportaciones salvadoreñas y una variable dummy que recoge eventos atípicos y una constante

Ecuación de largo plazo:  $LOG(XT) = C(1)*LOG(PIBRUSA) + C(2)*LOG(IPX) + C(3)*D_2009$ + C(4) (*Ecuación 8*)

#### <span id="page-9-3"></span>**6. Importación de bienes y servicios.**

En el largo plazo, las importaciones de bienes y servicios pueden ser explicados por la variable misma rezagada un período, el ratio remesas familiares/PIB nominal, una variable dummy que recoge eventos atípicos y la formación bruta de capital fijo privada.

Ecuación de largo plazo: LOG(MT) =  $C(1)$ \*LOG(MT(-1)) +  $C(2)$ \*LOG(REM/PIB N) + C(3)\*A\_MT + C(4)\*LOG(FBKPR) (*Ecuación 9)*

#### <span id="page-9-4"></span>**7. Producto Interno Bruto (índices encadenados de volumen).**

En el largo plazo, el crecimiento del PIB de El Salvador está explicado por la dinámica del PIB real de Estados Unidos, el ratio precios petróleo/IPC y la tendencia de la variable.

Ecuación de largo plazo:  $LOG(PIBR) = C(1) + C(2)*LOG(PIBRUSA) + C(3)*LOG(PET/IPC) +$ C(4)\*@TREND (*Ecuación 10)*

En el corto plazo, el crecimiento del PIB está explicado por el crecimiento económico real de Estados Unidos del período y del crecimiento económico real de El Salvador con un periodo rezagado, el crecimiento del ratio precios petróleo/IPC, el valor de los residuos de la ecuación de largo plazo y una variable dummy que capta eventos atípicos.

Ecuación de corto plazo:  $DLOG(PIBR) = C(1) * DLOG(PIBRUSA) + C(2) * DLOG(PIBR(-1)) +$ C(3)\*DLOG(PET/IPC) + C(4)\*D\_2004 + C(5)\*ECM\_PIBR(-1). (*Ecuación 11*).

#### <span id="page-10-0"></span>**8. Índice de precios del Producto Interno Bruto.**

En el largo plazo, el crecimiento del índice del deflactor del PIB puede ser explicado por una constante y el índice de precios al consumidor.

Ecuación de largo plazo: LOG(DEFP) = C(1) + C(2)\*LOG(IPC) (*Ecuación 12)*

En el corto plazo, el crecimiento del deflactor del PIB está explicado por el crecimiento del índice de precios al consumidor y el valor de los residuos de la ecuación de largo plazo

Ecuación de corto plazo: DLOG(DEFP) =  $C(1) + C(2)^*$ DLOG(IPC) +  $C(3)^*$ ECMDEFP(-1). (*Ecuación 13*)

#### <span id="page-10-1"></span>**9. Índice de precios al consumidor.**

En el largo plazo, el índice de precios al consumidor puede explicarse por la evolución de los salarios medios oficiales (Seguro Social), precios de los alimentos, precios de la energía y una variable dummy que captura eventos atípicos.

Ecuación de largo plazo:  $DLOG(IPC) = C(1) * DLOG(WN) + C(2) * DLOG(PALIM) +$ C(3)\*DLOG(GAS) + C(4)\*A92 (*Ecuación 14)*

#### <span id="page-10-2"></span>**10. Remesas familiares.**

En el corto plazo, el valor de las remesas familiares pude ser explicado por el crecimiento del PIB nominal de Estados Unidos, el crecimiento del desempleo hispano, el crecimiento de las remesas familiares en el período previo y una variable dummy que captura eventos atípicos.

Ecuación de corto plazo:  $DLOG(REM) = C(1)^*DLOG(PIBCUSA) + C(2)^*DLOG(U_HISP) +$  $C(3)*DLOG(REM(-1)) + C(4)*A00 + C(5)*A04$  (*Ecuación15*)

#### <span id="page-10-3"></span>**11. Simulaciones.**

El modelo construido incluye entre sus variables exógenas, el crecimiento económico nominal y real de Estados Unidos. Además, están los precios del petróleo, deuda del gobierno, gasto de inversión del sector público e importaciones de bienes de capital. El diseño matemático permite por tanto, la elaboración de simulaciones suponiendo diversos valores objetivos paras dichas variables exógenas.

## <span id="page-11-0"></span>**Bibliografía**

- Banco Central de Reserva de El Salvador. (2018). *Actualización del sistema de Cuentas Nacionales de El Salvador.* San Salvador.
- Instituto Vasco de Estadística. (2000). *Encadenamiento de series de cuentas económicas.* España.